Directo Help - https://wiki.directo.ee/

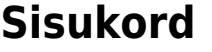

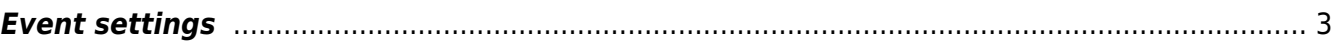

## <span id="page-2-0"></span>**Event settings**

- **Auto event on customer birthday created how many days before** -
- **Auto event status on customer birthday** -
- **Auto event type on customer birthday** drop-down menu: MAIL E-mail, Test1-Test1, Test2-Test2
- **Documents which do not store mail content in mail event** -
- **Google Calendar client\_id and client\_secret** -
- **Google calendar 'guests' list content in Directo is** Employee, User
- **Default Google calendar event type (if set, events with specified type are also** synced) - drop-down menu: MAIL - E-mail, Test1-Test1, Test2-Test2, 0
- **Warn when event exceeds work hours** options No, Yes
- **Customer Asset customer data fields that will be fetched onto event as text** -
- **Customer Asset data fields that will be fetched onto event as text** -
- **User groups for event user placer (calendar view)** -
- **Customers are bound to event also through customer field** options No, Yes
- **Contacts are bound to event also through contact field** options No, Yes
- **Contract salesperson goes to Events user** options No, Yes
- **How many days ahead event recurrences are created** -
- **Week view colours are based on** Status, User
- **Weekview start day** -
- **Weekview start hour** -
- **Week view customer asset classes** -
- **Weekview end day** -
- **Weekview end hour** -
- **Week view event statuses** -
- **Week view event types** -
- **Projects are bound to event also through project field** options No, Yes
- **Resource uses always events object** options No, Yes
- **Resource gets Customer address from Event** options No, Yes
- **Resource header gets always events object** drop-down menu: no, yes, set empty
- **Event changes project row sum** options No, Yes
- **Event displays customer warning when invoice is created** options No, Yes
- **Event without user/object belongs to Everyone** options No, Yes
- **Event help** the text appears in the event header. HTML enabled.
- **Event source can be changed** -
- **Event mail format** the email text used when sending the event reminder. Special symbols in the text are replaced when sending, either with formatting symbols or database fields as follows:

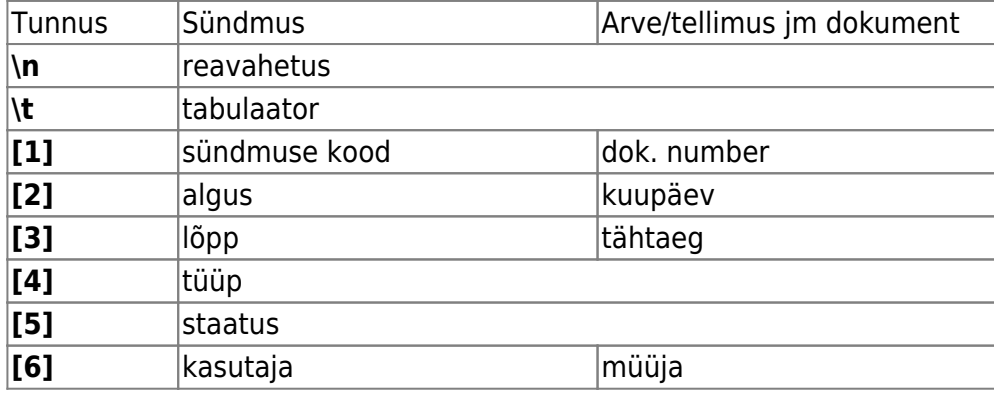

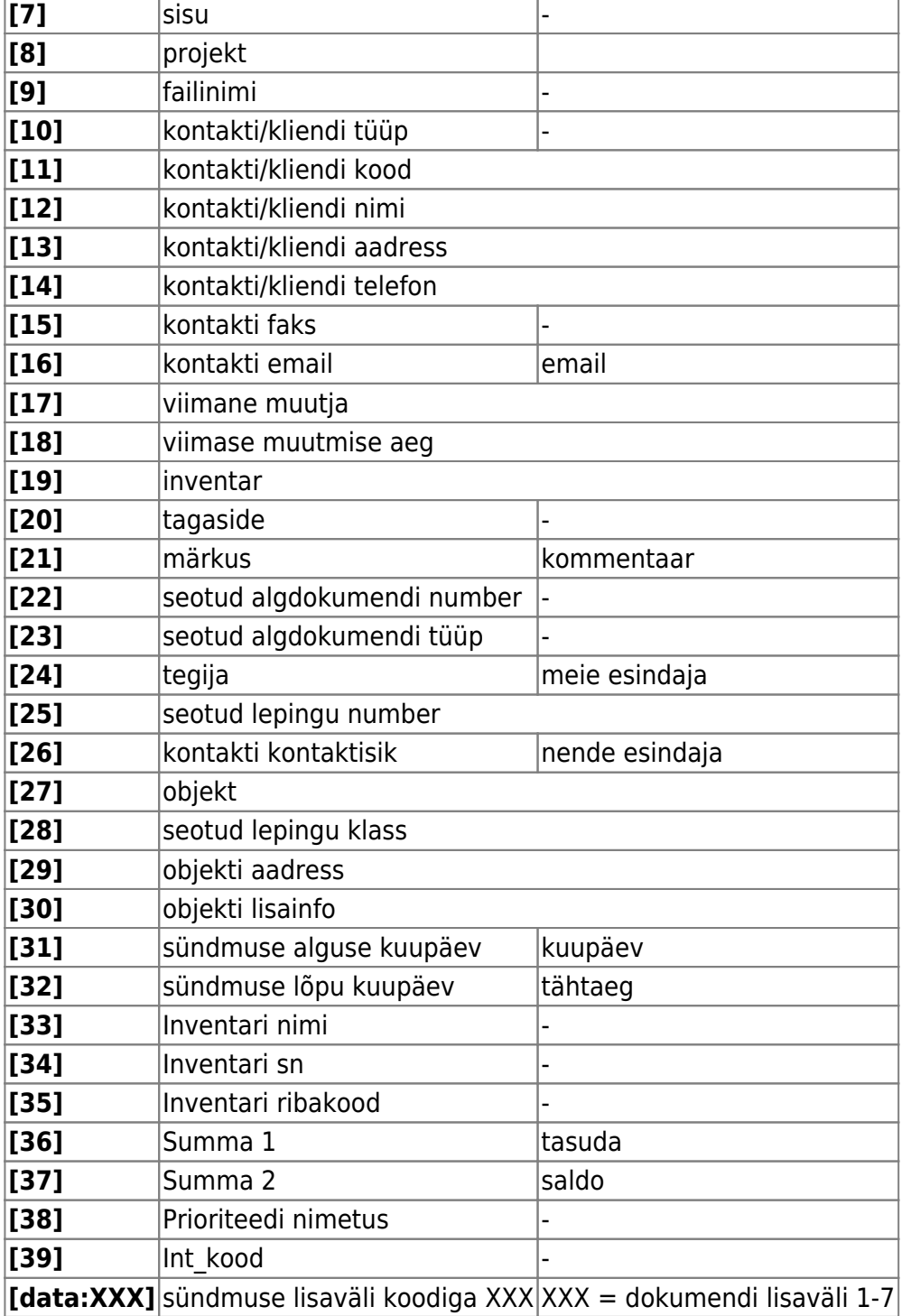

- NB! The event subject can be set on the same principles.
- **Event format for SMS sending** -
- **Event warning on overdue invoices** placing a customer on the event says this warning if the customer is more than one day past due.
- **Event warning on X days overdue** placing a customer on the event will report a sum owed over X days.
- **Event: new Resource is made by what time** the work recorded for the event go to a new, unconfirmed resource card from time to time. 0 - is taken the first unconfirmed, 1 - is taken this week's resource, 2 - month, 3 - year
- **Sündmuse jaoks uus ressursikaart tehakse mis tingimuse järgi** sündmusele salvestatud tööde jaoks valitakse, mis tingimuse järgi uus ressursikaart. 0 - võetakse esimene kinnitamata, 1 - vastavalt sündmuse tegijale, 2 - vastavalt sündmuse kasutajale, 3 - töö tegija järgi. Mõlemad tingimused kehtivad koos
- **Sündmuse kirjelduse lahtri ridade arv** -
- **Sündmuse vaikimisi kontakti tüüp** -
- **Sündmuse kopeerimisel kopeeritakse ka tööread** -
- **Sündmuse lisaväli, millele määratud kasutaja ladu määratakse tööridadele** -
- **Sündmuse Märkuse lahtri ridade arv** -
- **Sündmuse minutivaliku samm** -
- **Sündmuse seeria pikkus**
- **Sündmuse staatus arveks tegemisel** -
- **Sündmuse vaikimisi staatus** -
- **Sündmuse staatus meili saatmiseks** iga dokumendi meiliga saatmine tekitab sündmuse antud staatusega. Sündmuse staatus tuleb ise lisada
- **Välises kalendris loodud sündmused salvestatakse Directosse staatusega** -
- **Sündmuse staatus ostutellimuselt** -
- **Sündmuse staatus SMS edastatud võrku** -
- **Sündmuse staatus SMS telefonis kohal** -
- **Sündmuse staatus SMS viga** -
- **Sündmuse staatus Sündmuse postkasti tulnud meili puhul** -
- **Sündmuse staatus tasumata arvete kohta** -
- **Sündmuse staatused, mis defineerivad sündmuse valminuks** -
- **Sündmuse staatused, mis ei mõjuta ladu** -
- **Sündmuse staatused, mis eristuvad (paksus kirjas) nädalavaates** -
- **Sündmuse staatused, mis eristuvad nädalavaates** -
- **Sündmuse teavituse saatja (FROM) aadress** -
- **Sündmuse tüüp Directo2Directo transpordil** -
- **Sündmuse vaikimisi tüüp** -
- **Sündmuse tüüp meili saatmiseks** iga dokumendi meiliga saatmine tekitab sündmuse antud tüübiga. Sündmuse tüüp tuleb ise lisada
- **Sündmuse tüüp mida kasutatakse Google kalendrist Directosse sünkroniseerides** -
- **Välises kalendris loodud sündmused salvestatakse Directosse tüübiga** -
- **Sündmuse tüüp ostutellimuselt** -
- **Sündmuse tüüp SMSi saatmiseks** -
- **Sündmuse tüüp Sündmuse postkasti tulnud meili puhul** -
- **Sündmuse tüüp tasumata arvete kohta** -
- **Sündmuse tüüp, mis määrab kasutajale töötamise aja** -
- **Sündmuse tüüp, mis määrab vaikimisi kujundatavad lisaväljad** -
- **Sündmuse vaikimisi kestus tundides** -
- **Sündmuse vaikimisi kontakti teavitus tundides** -
- **Sündmuse vaikimisi kontakti teavitus kanal** -
- **Sündmuse vaikimisi saada meil tundides** kui seadistus on täidetud, siis uue sündmuse saada meili aeg tundides. Miinus number saadab teate enne lõppu, positiivne saadab peale algust. Töötab ka -0 (0 tundi enne lõppu)
- **Sündmuse vaikimisi teavitus kanal** -
- **Sündmuse vaikimisi teavitus kellele** -
- **Sündmuse väljad, mille muutmisel korral tehakse salvestamisel uus seotud sündmus**
- **Sündmuse väljatrüki XMLis on foorumi andmed** -
- **Sündmusel oleva vara eelmise sündmuse andmed ning sama seerianumbriga sündmused on väljatrüki XMLis** -
- **Sündmusele asetub seerianumbri järgi klient** -
- **Sündmusele vara asetamine asetab ka kliendi** -
- **Sündmusele vara asetamine asetab ka lepingu** -
- **Sündmusele vara asetamine asetab sündmusele vara hoiatuse** -
- **Sündmusele määratud vara salvestub alati ka tööridadele** -
- **Sündmusele tasuja asetamine asetab ka hinnavalemi** -
- **Sündmusele tuleb tegija objekt** -
- **Sündmusele, mis luuakse meili saatmisel (määratud dokumentidelt), jääb manuseks saadetud meil** -
- **Sündmuselt (tööridadest) liikumise loomise koguse väli** -
- **Sündmuselt algatatud liikumine saab sündmuse projekti** -
- **Sündmuselt välja helistamise süsteem** vastavalt seadistustele muutuvad Directos telefoninumbrid klikitavateks linkideks. Selline funktsionaalsus on saadaval müügiarve, müügitellimuse, ostutellimuse ja sündmuse dokumentidel ning hankija-, kliendi- ja kontaktikaartidel, lisaks ka seonduvates lehitsejates. Võimalikud valikud on:
	- Baltcomi kõnekeskus
	- Telia VOIP ehk nn Targad kõned (loe lähemalt <https://www.telia.ee/ari/kontor/kontori-telefon/aritelefoni-lisateenused#targad-koned>)
	- Telefon ehk suvaline rakendus, mida veebilehitseja peab helistamisvõimeliseks. Tegemist võib olla veebipõhise VOIP rakendusega nagu Wildix, Skype to Phone teenusega või isegi tavalise mobiiltelefoniga, mis on arvutiga sünkroniseeritud. Selle valiku puhul avaneb esimest kõnet algatades dialoog, mis võimaldab valida sobiva väljahelistamise seadme

How do you want to open this?

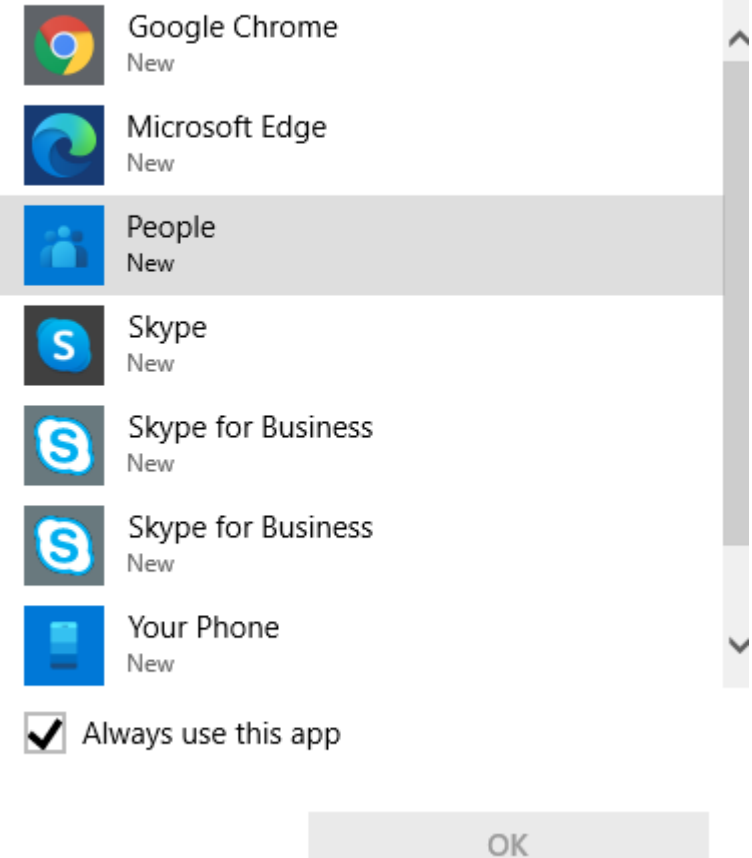

Juhul, kui valida Your Phone, siis juhendab Windows, kuidas oma Android või Apple telefon arvutiga paaritada. Selle funktsiooni kasutamiseks on vajalik aktiivne Microsofti konto ja Windows 10.

- **Sündmusest tehakse alati töörida (Sündmuste aruande nädala ressursid vaatest uue loomisel)** -
- **Sündmusest tehakse alati töörida (uue sündmuse käsitsi loomisel)** -
- **Sündmust, millel on master, saab salvestada** -
- **Tegevusplaan arvestab lepingu rea lõpuga** -
- **Tegevusplaan kasutab lepingu rea projekti/objekti sündmuse jaoks** -
- **Tegevusplaani loodava sündmuse kasutaja** -
- **Tegevusplaanist tekkiva sündmuse tagasiside välja suurus** -
- **Tegijata sündmus saab avaja omaks** -
- **Tellimus avab endaga seotud tuleviku sündmuse** -
- **Tellimuse väljad, mis liiguvad tellimuselt sündmuse loomisel lisaväljadele** -
- **Tellimusel näidatakse temaga seotud sündmuse töid ridadena** -
- **Tööreale asetub alati sündmuse projekt** -
- **Tööridade salvestamine muudab sündmuse alguse ja lõpu aega** -
- **Uuringul näha kliendi tuleviku sündmused** -
- **Vaba laoseis arvestab varianti** -

From: <https://wiki.directo.ee/> - **Directo Help**

Permanent link: **[https://wiki.directo.ee/en/event\\_settings?rev=1669360694](https://wiki.directo.ee/en/event_settings?rev=1669360694)**

Last update: **2022/11/25 09:18**

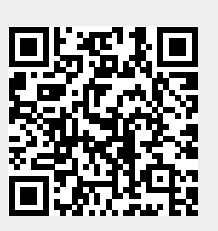